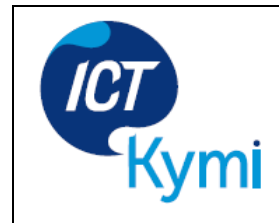

Tehty: 11.9.2015 /SJo Muokattu: 6.10.2015 /SJo Muokattu 26.5./, Lyseo, MG

## **Vaihda edu.kotka.fi -salasanasi!**

Koulun tietokoneiden sekä O365- ympäristön käyttö on mahdollista vain, jos sinulla on voimassa oleva tunnus ja salasana. Tunnukset jaetaan kun opiskelija aloittaa lukio-opinnot. Salasana on vaihdettava kolmen kuukauden välein. Muuten tunnus lukkiutuu, etkä voi käyttää ohjelmaa tai koulun koneita.

Alla on linkki, jonka kautta voit vaihtaa salasanan.

Lue alla oleva ohje, ennen kuin klikkaat linkkiä:

- salasanan minimimerkkimäärä on 6 merkkiä.
- Älä käytä salasanassa å, ä, ja ö kirjaimia.
- Merkkijono voi sisältää kirjaimia ja numeroita ja merkkien kirjoitusasulla on merkitystä (isot ja pienet kirjaimet).
- Järjestelmä muistaa 3 viimeisintä salasanaa eli uusi salasana tulee olla merkkijono, joka ei ole ollut käytössä.
- Kun olet muuttanut salasanan, et voi muuttaa salasanaa uudelleen kuin vasta kahden päivän päästä.
- Jos vääriä salasanayrityksiä on enemmän kuin 10, käyttäjätili lukittuu 3 minuutin ajaksi.

Huom! Salasanan voi vaihtaa vain, mikäli muistat vanhan salasanan. Jos et muista vanhaa salasanaasi, ota heti yhteyttä ryhmänohjaajaan Helmi-viestillä. Hän voi tehdä sinulle uuden salasanan Account Reset Tool -ohjelmalla oppilasverkon konetta käyttäen.

Vaihda toimiva salasanasi selaimessa seuraavan linkin takaa: <https://sts.edu.kotka.fi/adfs/portal/updatepassword/>

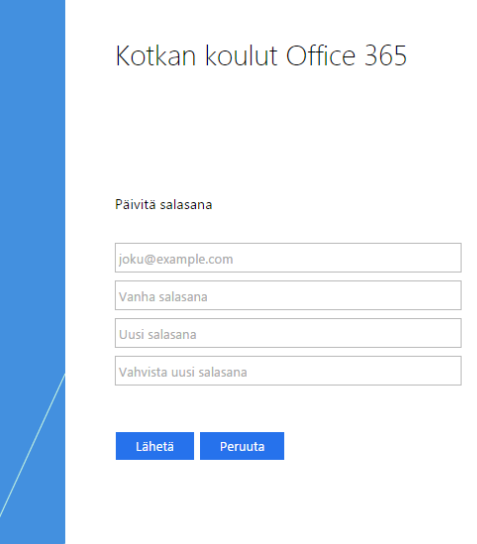

Syötä ensimmäiseen kenttään käyttäjätunnus (esim. [outi.opiskelija@edu.kotka.fi\)](mailto:outi.opiskelija@edu.kotka.fi), seuraavaan kenttään vanha salasana ja sitten uusi salasana kahteen kertaan.

ICT Kymi ICT Kymi TE003701602257500 (verkkolasku) **Puhelin** +358 5 234 5070 (Pyhtää) PL 2 Metsontie 41 003701011385 / OKOYFIHH Tieto Oyj **Puhelin** +358 5 234 5080 (Hamina) Kotkan kaupunki **Faksi** +358 5 234 4140 ICT Kymi http://www.ictkymi.fi Sarjanumero 16802837 PL 861 00019 SSC

**Postiosoite Käyntiosoite Laskutusosoite Puhelin** +358 5 234 5050 (Kotka)<br>
ICT Kymi ICT Kymi TE003701602257500 (verkkolasku) **Puhelin** +358 5 234 5070 (Pyhtää) 48101 KOTKA 48220 KOTKA Tai toissijaisesti: **Puhelin** +358 5 234 5090 (Miehikkälä ja Virolahti)